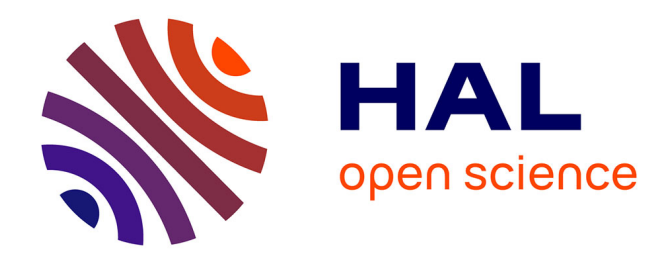

# **Les lapins magiciens** Maxime Amblard

# **To cite this version:**

 $\vert$  Maxime Amblard. Les lapins magiciens. 2021. hal-02414345v4

# **HAL Id: hal-02414345 <https://hal.inria.fr/hal-02414345v4>**

Preprint submitted on 26 Jun 2021

**HAL** is a multi-disciplinary open access archive for the deposit and dissemination of scientific research documents, whether they are published or not. The documents may come from teaching and research institutions in France or abroad, or from public or private research centers.

L'archive ouverte pluridisciplinaire **HAL**, est destinée au dépôt et à la diffusion de documents scientifiques de niveau recherche, publiés ou non, émanant des établissements d'enseignement et de recherche français ou étrangers, des laboratoires publics ou privés.

# Les lapins magiciens Activité débranchée <sup>∗</sup>

### Maxime Amblard Loria, UMR 7503, Université de Lorraine, Inria, CNRS

### 26 juin 2021

Nouveauté : version papier des activités avec pages à imprimer

On le sait peu, mais les lapins ont des pouvoirs magiques. C'est d'ailleurs pour cela que les magiciens les utilisent souvent dans leurs tours, par exemple pour les faire apparaître de leur chapeau. Tout le monde croit que c'est le magicien qui fait le tour, mais il n'en est rien. C'est le lapin.

Avant de devenir magicien (et de pouvoir se produire en spectacle), les lapins doivent maîtriser la magie. Avant d'entrer dans une véritable école de magie, ils se transmettent un livre de formules. Et, par chance, nous avons réussi à en récupérer un exemplaire.

Dans ce livre, le lapin débutant doit apprendre les formules permettant de transformer une multitude de carottes pour en faire une seule grosse qui se conservera tout l'hiver. Et oui, les lapins ne sont pas magiciens pour faire des spectacles, mais parce qu'ils en ont besoin pour stocker leur nourriture.

Pour cela, les lapins doivent aligner leurs carottes devant eux et réciter une formule magique. Attention, les lapins ne peuvent pas s'arrêter au milieu de leur formule. Il est impossible de toucher aux carottes sans quoi la magie disparaît et le lapin débutant se retrouve avec ses carottes de départ. Et plus encore, une formule n'est réussie que si elle produit une unique forme de carotte, souvent des grandes carottes oranges. Dans le cas contraire la magie disparait aussi. La magie n'est pas si facile !

Donc, les formules s'appliquent sur des carottes pour les transformer en une seule carotte spéciale. Les formules se réalisent en plusieurs étapes. Les productions intermédiaires sont des carottes de différentes tailles : la taille normale et la taille géante.

Mais attention, comme nous allons le voir, la magie est une science (hum hum) instable. Seules les grandes carottes oranges sont stables et peuvent être stockées. Il faut donc :

<sup>∗</sup>Ce document est rédigé sous l'impulsion de Marie Duflot-Kremer et avec le soutien de Véronique Poirel. Merci à elles !

1. aligner les carottes devant soi

2. construire une formule magique pour cet alignement

3. réciter la formule (avec sa baguette) sans s'arrêter

Si vous vous dites que cela va être compliqué, c'est que vous connaissez mal les lapins, la magie et les carottes.

Ce que vous devez surtout savoir, c'est que les carottes des lapins ne sont pas seulement oranges, elles peuvent être de toutes les couleurs (là on découvre qu'il se passe des choses vraiment magiques dans les terriers !).

## 1 Première leçon

### 1.1 Les formules

La première formule permet de transformer les carottes (c) en carottes géantes (C). Par exemple :

 $[q\acute{e}antum]$  (c orange)  $\rightarrow$  (C rouge)

La magie peut changer la couleur des carottes.

On peut par exemple rassembler deux carottes géantes rouges en une carotte géante bleue avec la formule 'abra' :

$$
[abra]~({\rm C~rouge})({\rm C~rouge}) \to ({\rm C~bleu})
$$

Attention, les formules qui rassemblent des carottes ne fonctionnent que sur des carottes géantes (C)

Ce qui est génial car à partir d'une réserve de carottes (disons 6), ils peuvent construire 3 carottes géantes bleues. Oui, bon, à part changer la couleur, le lapin n'y gagne pas grand chose. Il suffit d'attendre la deuxième leçon, où ils apprennent à transformer deux carottes géantes bleues en une carotte bleue (oui oui oui, c'est la fusion des carottes !).

 $\lceil cada \rceil$  (C bleu)  $\lceil$  C bleu)  $\rightarrow$  (C bleu)

Enfin, avec une carotte rouge supplémentaire on peut obtenir une nouvelle carotte orange avec la dernière formule 'bra' :

### $[bra]$  (C bleu) (C rouge) $\rightarrow$  (C orange)

Donc le lapin débutant, apprend à transformer sa réserve de carottes normales oranges en une seule carotte géante orange. C'est dire si elles sont importantes !

Souvenez-vous, il n'y a que les carottes géantes oranges qu'on peut conserver après une formule magique.

Vous allez me dire à quoi ca sert tout ça. Et bien simplement, les lapins peuvent apprendre annuler un sort. Et donc à partir d'une carotte géante orange, récupérer tout leur stock de départ. Mais on prévient les lapins avec insistance ! Il n'est pas possible d'enchaîner les sorts dans les deux sens, au risque de se retrouver avec de nouveaux légumes. Donc soit on rassemble des carottes, soit on annule le sort. Ils ne peuvent pas faire les deux en même temps.

### 1.2 Mise en pratique

On se souvient qu'il faut aligner les carottes avant de commencer les formules magiques. Une fois qu'elles sont alignées, on ne peut plus modifier l'ordre.

Quid de : (c orange) (c orange) (c orange) (c orange) (c orange) (c orange) (c orange) ?

oui ca fonctionne avec : Géantum Géantum Géantum Géantum Géantum Géantum Géantum Abra Abra Abra Cada Cada Bra.

(c orange) (c orange) (c orange) (c orange) (c orange) (c orange) ? non ca ne fonctionne pas ! On ne peut faire qu'une carotte bleue.

Bravo, vous avez atteint le niveau 1 de la maîtrise de la magie des lapins.

### Question :

Est-ce que le lapin débutant peut transformer toutes les réserves ? Réponse : non ! il faut avoir au moins 3 carottes et surtout un nombre impair de carottes.

Une autre remarque est que parfois on peut avoir des ambiguïtés sur l'application des règles. Il est possible de transformer une carotte normale en une grande carotte rouge ou une grande carotte bleue. Cela conduira à des solutions différentes. Dans ce cas on aurait :

```
[géantum rouge] (c orange) \rightarrow (C rouge)
[g\acute{e}antum\;\dot{b}leu] (c orange) \rightarrow (C bleu)
```
On peut chercher une nouvelle formule pour produire des grandes carottes orange.

Vous pouvez passer au niveau 2.

## 2 Livre de magie, deuxième partie

Dans ce second niveau, les lapins doivent apprendre des formules plus compliquées ! Ils commencent à faire la différence entre les carottes de base qui peuvent être de différentes couleurs. Ils apprennent que la première leçon était vraie, uniquement pour les carottes des sables. Malheureusement, elles sont assez rares et il leur faut apprendre à gérer des carottes d'eau (ha le monde de la magie !). Première nouveauté, on n'utilise plus géantum, mais amplification

Ils doivent apprendre à fusionner les carottes géantes entre-elles

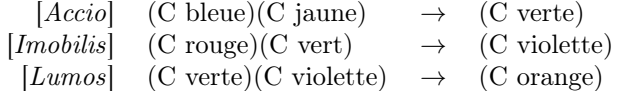

Et ils doivent apprendre à transformer les carottes en carottes géantes

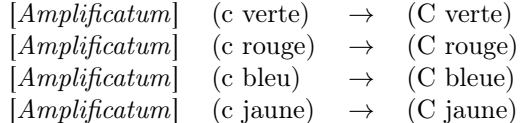

Et ce qu'ils apprennent à ce moment là, c'est que les coffres-réserves (les seuls capable de résister à tout un hiver), ne peuvent contenir que des carottes géantes oranges (ça tombe bien, ce sont les seules à être stables). Toutes les autres carottes ne servent à rien. Un bon élève lapin magicien comprend à ce moment là qu'il est primordial d'apprendre la magie sur les carottes pour passer l'hiver.

On peut faire un test.

Est-ce qu'il est possible de produire une carotte géante orange avec : (c verte)(c rouge)(c bleue)(c jaune)

Oui ! c'est l'application des règles de la droite vers la gauche dans l'ordre : Accio Immobilis Lumos

Et avec : (c verte)(c rouge)(c verte) ? oui : Immobilis Lumos

Et avec : (c bleue)(c jaune)(c rouge)(c bleue)(c jaune) ? oui : Accio Immobilis Accio Lumos

Et avec : (c bleue)(c jaune)(c bleue)(c jaune)(c rouge) ? non

Si on regarde les règles, on peut constater que les carottes rouges sont vraiment importantes pour construire des carottes géantes oranges. On constate aussi que contrairement à ce qu'on faisait au niveau 1, les paquets ne peuvent pas contenir absolument tout.

## 3 Et maintenant, à vous de jouer

Maintenant que vous avez déjà un bon niveau, c'est à votre tour de créer des formules et de les appliquer pour voir ce que ça donne.

Avant de vous passer la baguette, nous introduisons une formule incroyable : NonInvisibilus. À partir de rien, elle peut faire apparaître une carotte géante de la couleur choisie. Par exemple, on obtient une carotte bleue avec NonInvisibilusBleu.

Jeu 1 : nous jouons avec des carottes de taille normale orange et violettes. On veut construire des formules pour obtenir une carotte géante orange seulement si on a au moins 3 carottes violettes.

Et si on veut exactement 3 carottes violettes ? Solution :

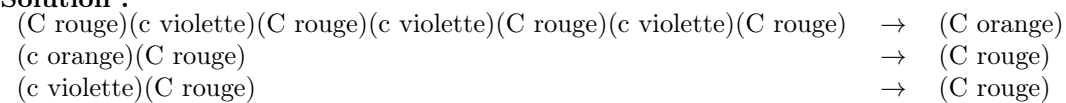

Jeu 2 : Toujours avec des carottes orange et violettes, on cherche à faire une formule qui fonctionne si on a une séquence de carottes orange puis séquence du même nombre de carottes violettes ?

Solution :

 $(c \text{ orange})(C \text{ orange})$  (c violette)  $\rightarrow$  (C orange)

Jeu 3 : Toujours avec des carottes orange et violettes, on cherche à faire une formule qui fonctionne sur les séquences palindromes ( ! ! !). Un palindrome c'est une séquence qui est la même de droite à gauche et de gauche à droite.

#### Solution :

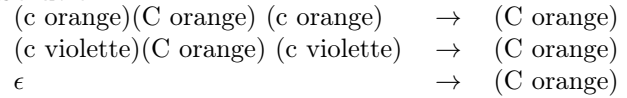

ha ha ici, vous vous demandez ce qu'est  $\epsilon$ . Et bien c'est rien justement! À partir de rien, on peut créer une carotte géante orange.

Jeu 4 : Toujours avec des carottes orange et violettes, on cherche à faire une formule qui fonctionne s'il y a plus de carottes orange que de carottes violettes ? Solution :

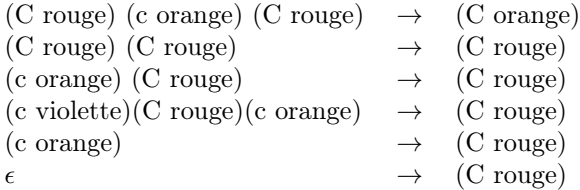

# 4 L'école des licornes

### 4.1 Les formules

Heureusement, les lapins apprennent au niveau 3 à faire un peu mieux (beaucoup mieux !). Pour cela ils doivent aller chez les licornes qui maîtrisent depuis des siècles l'art de compacter les carottes (en fait elles compactent plus que des carottes, mais ça fonctionne pour les carottes et aucun lapin n'a jamais pensé à leur demander de compacter d'autres choses, mais c'est une autre histoire).

Sauf qu'à force d'apprendre des formules magiques dans tous les sens, les lapins ont du mal à s'y retrouver pour arriver au bon résultat. Ben oui, parce qu'en appliquant les formules au hasard, on n'est pas sûr d'arriver à un résultat (c'est en appliquant n'importe quoi qu'on devient n'importe qui).

La figure ?? est un exemple de formules enseignées par les licornes (le niveau 3 des lapins magiciens).

| 1. | $(C \text{ bleue}) (C \text{ jaune})$   | $\rightarrow$ | (C verte)                  |
|----|-----------------------------------------|---------------|----------------------------|
| 2. | $(C \text{ bleue}) (C \text{ jaune})$   |               | $\rightarrow$ (C blanc)    |
| 3. | $(C \space plane)(C \space margin)$     | $\rightarrow$ | $(C \text{ verte})$        |
| 4. | $(C \text{ rough})(C \text{ vert})$     | $\rightarrow$ | (C violette)               |
| 5. | $(C \nmin(C \nmin)$                     |               | $\rightarrow$ (C violette) |
| 6. | $(C \text{ rough}) (C \text{ verte})$   | $\rightarrow$ | $(C \text{ noir})$         |
| 7. | $(C \text{ verte})(C \text{ violette})$ | $\rightarrow$ | $(C \text{ orange})$       |
|    | 8. $(C \nvert C)$ (C rouge)             | $\rightarrow$ | $(C \text{ orange})$       |
|    | 9. $(C \text{ rose}) (C \text{ verte})$ |               | $\rightarrow$ (C marron)   |

Figure 1 – Enseignement des licornes, niveau 1

Après bien des entraînements, les professeurs licornes font passer des examens aux lapins.

Voici un exemple :

Est-ce qu'on peut mettre la suite de carottes suivante dans un coffre réserve en utilisant les formules de la figure?? ?

(c bleu) (c jaune) (c rouge) (c bleu) (c jaune) (c rose) (c bleu) (c jaune)

On se rend compte que cela devient de plus en plus difficile de prédire les bonnes suites d'application de règles pour parvenir à une carotte géante orange.

On peut tenter toutes les combinaisons de règles. Ok, mais si il y a une infinité de combinaisons (comme dans le premier exemple). . . on ne va pas y arriver.

### 4.2 La recherche d'une formule

Une solution : appliquer un algorithme (de parsing) !

Idée 1 : on doit chercher des combinaisons de carottes. Première étape, on numérote les carottes dans l'ordre.

Idée 2 : on a besoin de mémoriser ce qu'on a fait au fur et à mesure (sinon on recommence tout le temps à faire la même chose et c'est fatigant).

Pour cela, il nous faut une table qui mémorise les combinaisons au fur et à mesure.

Chaque case correspond à un groupe de carottes qui commence par une carotte spécifique. Il nous faut le nombre de carottes par groupe et le numéro de la première carotte du groupe

Avant de regarder précisément notre exemple, prenons une situation plus réduit

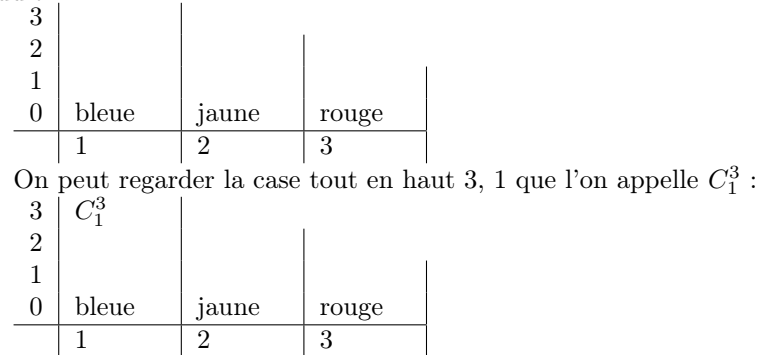

Elle correspond à un groupe de 3 carottes qui débute à partir de la première carotte de la séquence. On peut se demander comment découper ce groupe correspondant aux 3 carottes en deux sous-groupes. On peut avoir une première carotte suivie d'un groupe de deux carottes, ou un groupe de deux carottes suivi d'une carotte. On peut noter cela

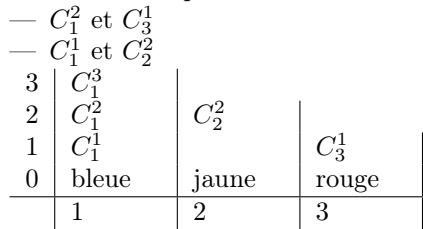

Et nous n'avons pas d'autres solutions pour faire deux groupes ! La question qui se pose alors, c'est est-ce que cela correspond à des formules magiques ! Est-ce que quoi correspond à des formules magies ?

$$
- (C_1^2) (C_3^1) \rightarrow (C_1^3) \n (C_1^1) (C_2^2) \rightarrow (C_3^3)
$$

—  $(C_1^1) (C_2^2) \rightarrow (C_1^3)$ 

Si la formule existe on pourra noter la couleur résultat dans la case  $C_1^3$  ce qui mémorise que cela est possible. Si différentes règles existent pour cette case et qu'elles produisent des couleurs différentes, nous mémorisons les deux couleurs dans la même case. La recherche consistera à remplir toutes les cases, du bas ver le haut et de al gauche vers la droite.

Au final, si la case du haut contient une ou des couleurs, il s'agit du ou des résultats de l'application de nos formules magiques<sup>1</sup>.

Si on revient à notre exemple, au départ on a ceci :

<sup>1.</sup> Ici on peut également aborder la notion de récursivité en résolvant la tâches sur des problèmes de plus petite taille.

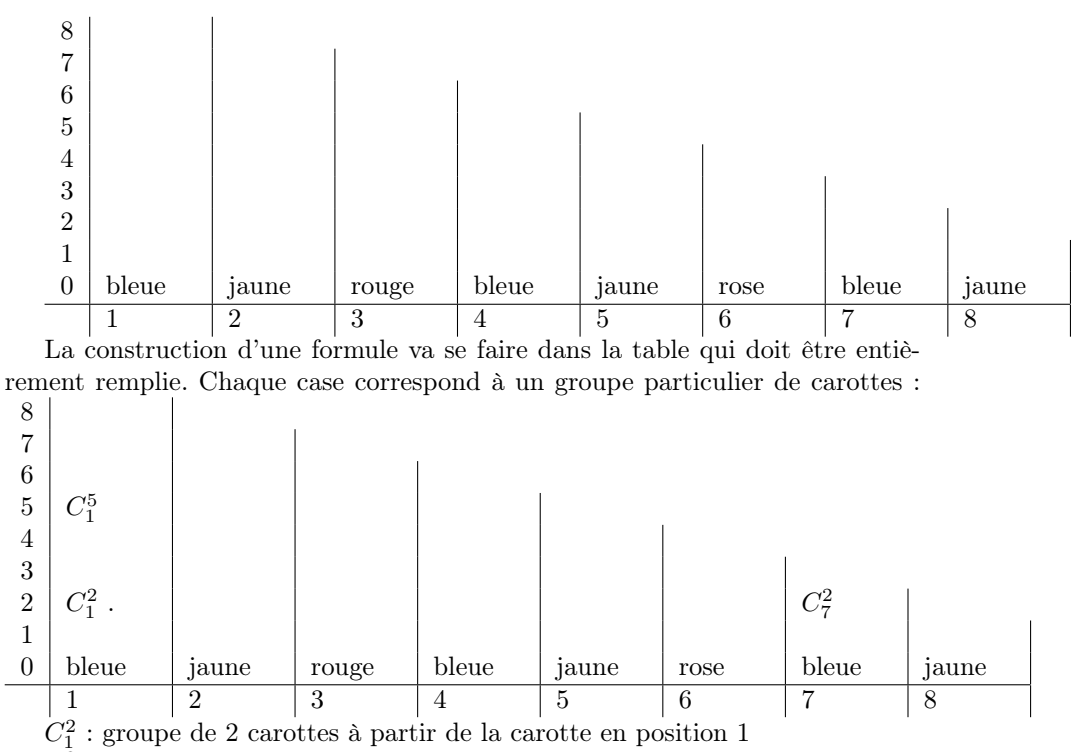

 $C_7^2$  : groupe de 2 carottes à partir de la carotte en position 7

 $C_7^5$  : groupe de 5 carottes à partir de la carotte en position  $1$ 

Ce qui est crucial, c'est de noter que si on regarde les formules magiques, à chaque fois on prend deux carottes pour en faire une nouvelle.

Donc la production de  $C_1^5$  se fera à partir de deux paquets de carottes dont on peut faire la liste exhaustive :

- $-$  un paquet de 4 et 1 carotte,
- un paquet de 3 et un paquet de 2,
- un paquet de 2 et un paquet de 3,
- une carotte et un paquet de 3.

Pour vérifier cela, il suffit de remplir la table du bas vers le haut. Pour  $C_1^5$  on obtient :

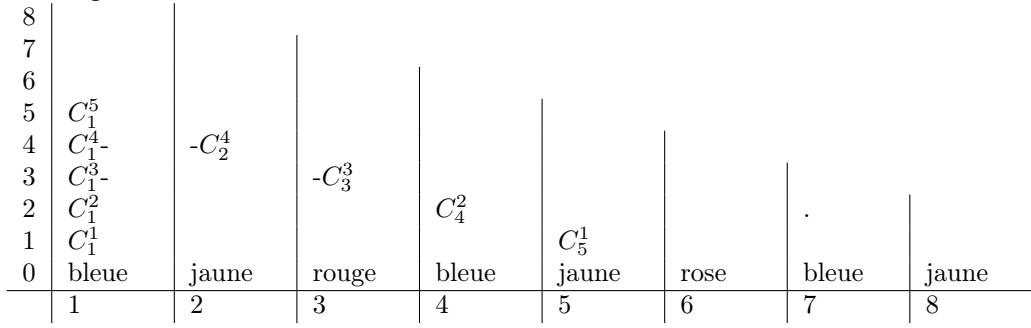

Si il existe une formule magique, elle utilise forcément l'un de ces couples. On peut donc vérifier s'il est possible ou non d'appliquer les formules des licornes !

(RQ : dans ce cas, ca fonctionne ;-)

Ici, si une case reste vide, c'est qu'il n'y a pas de possibilité de rassembler toutes les carottes correspondantes par une succession de morceau de formule. Cela ne nous conduira pas à une solution ! C'est en ça que la table nous aide à mémoriser ce qui est nous rapproche d'une solution ou pas.

Si on remplit tout le tableau on obtient :

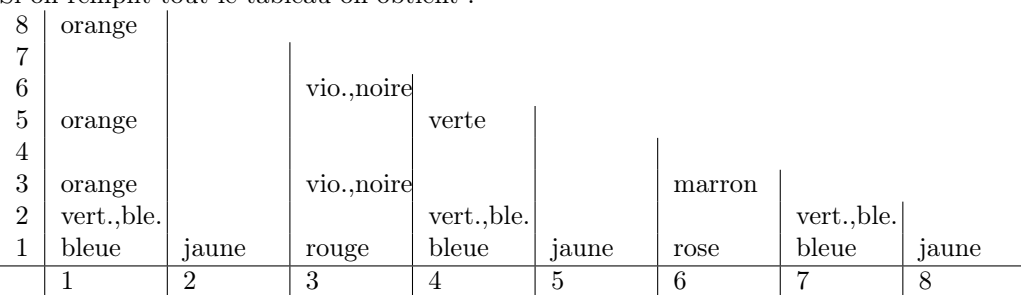

Au final, la case 8,1 contient "orange". C'est à dire qu'on peut transformer cette séquence de 8 carottes en une carotte géante orange. Si en plus on regarde quelles règles ont été utilisées pour arriver à ce "orange", on obtient la formule magique (et on réussit notre examen auprès des licornes. Nous vous laissons la retrouver en reprenant la construction de la table.

## 5 Quelques explications

### 5.1 C'est quoi une grammaire, et c'est quoi le lien avec les formules magiques ?

Ici, les morceaux de formules magiques sont en fait des règles de grammaires. En informatique, les grammaires sont définies pour dériver des suites de lettres (que l'on appelle des mots). Les dérivations sont réalisées à partir de règles qui permettent de réécrire une partie de la dérivation.

Prenons un exemple simple, une grammaire qui a cinq règles :

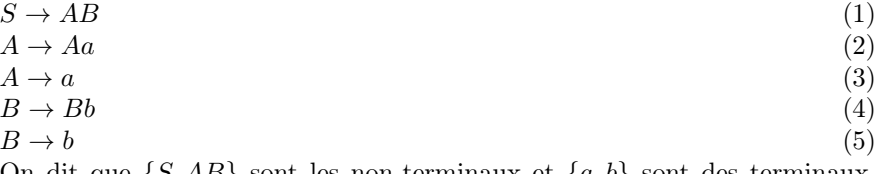

On dit que  $\{S, AB\}$  sont les non-terminaux et  $\{a, b\}$  sont des terminaux. Les terminaux sont des éléments qu'on ne peut plus réécrire, alors que les nonterminaux sont des éléments qu'il est nécessaire de réécrire avec des règles. Par convention, on fait la distinction entre les deux avec des majuscule et des minuscule (ou des grande carottes et des petites). La grammaire a besoin d'un symbole de départ, disons ici S (avec nos formules les grandes carottes orange !).

La question qu'on peut se poser est donc quels mots peut-on dériver à partir de S. Par exemple :

$$
S \vdash AB \vdash AaB \vdash Aab \vdash Aaab \vdash aaab
$$

Pour la première étape, on passe de S à  $AB$  en appliquant la règle (1). Puis on peut réécrire A en Aa grâce à la règle (2). Bien évidemment le B qui était là et qui n'est pas utilisé par la règle reste là. En appliquant les règle (5), (2) et (3) nous obtenons le résultat attendu.

Le résultat à droite de la séquence de réécritures produit un mot qui contient uniquement des terminaux, donc nous avons fini. Ce qu'on peut remarquer, c'est que cet ensemble de règles permet d'écrire un nombre infini de mots. Les grammaires reconnaissent donc un ensemble de mots.

Dans notre exemple, nous prenons les choses dans l'autre sens. Nous partons d'une suite de terminaux (les carottes de départ) et nous cherchons si une suite de règles permet de revenir au symbole de départ (la carotte géante orange).

Comme nous venons de le voir, l'ensemble de mots peut être infini. Ce n'est pas si évident de caractériser l'ensemble des mots du langage reconnu par une grammaire. Si on reprend le premier exemple avec abra-cada-bra, le langage est celui des mots sur une seule lettre ayant un nombre impair de lettres et au moins 3 lettres :  $({a^{2n+1}|n \in \mathbb{N}})$ .

### 5.2 À la recherche de la formule

L'algorithme que nous avons introduit précédemment est l'algorithme de CKY (Cocke-Kasami-Younger). C'est un algorithme de parsing syntaxique dynamique plutôt efficace.

Nous n'avons toujours pas répondu à la question de où tout cela est utile ! Et bien en traitement de la langue.

En fait les formules magiques sont des règles de grammaires comme nous venons de le discuter, mais on peut les utiliser également comme des règles de grammaire au sens linguistique. Comme nous l'avons évoqué, la taille des carottes nous permet de faire la différence entre les terminaux et les nom terminaux. Cela signifie que les petites carottes sont les mots de la langue et les grandes carottes sont les catégories syntaxiques. Les règles qui font grossir les carottes sont donc les règles du lexique.

De la même manière, les règles qui composent les carottes entre elles sont les règles de la grammaire, par exemple, un groupe de mot composé d'un article et d'un nom forme un groupe nominale !

Il faut noter que dans nos exemples, les grammaires ont une forme particulière. Les règles sont soient des règles lexicales (transformation d'un terminal / un mot en une catégorie syntaxique), soit des règles avec deux non terminaux. On dit qu'elles sont sous forme normale de Chomsky. Cette forme particulière a deux avantages : on construit une suite d'application de règles avec deux branches à chaque fois et qui ressemble à des analyses linguistiques ; et du point

| Det            |                | déterminant         |                      | bleu     |
|----------------|----------------|---------------------|----------------------|----------|
| N              |                | nom                 |                      | jaune    |
| Χ1             |                |                     |                      | blanc    |
| GN             |                | Groupe Nominal      |                      | verte    |
| V              |                | Verbe               | $\ddot{\cdot}$       | rouge    |
| S              | $\ddot{\cdot}$ | Phrase              |                      | orange   |
| X <sub>2</sub> |                |                     |                      | noir     |
| GPP            |                | Groupe préposionnel | $\ddot{\phantom{0}}$ | marron   |
| Prep           |                | Préposition         |                      | rose     |
| GV             | $\ddot{\cdot}$ | Groupe verbal       |                      | violette |
|                |                |                     |                      |          |

Figure 2 – Correspondances catégories syntaxiques et couleurs

de vue de la recherche d'une formule magique, cela simplifie les choses. En effet, à chaque fois la décomposition se fait uniquement sur deux éléments.

D'un point de vue un peu technique (on ne s'effraie pas ici), la complexité est en  $O(n^3)$  où n serait le nombre de terminaux et non terminaux dans la grammaire. Ca n'est pas non plus une solution incroyable parce que dans le meilleur cas on reste en  $O(n^3)$ .

## 6 Lien avec la langue naturelle

Dans le premier exemple, il n'y avait pas de lien avec la langue naturelle. Il s'agit d'une grammaire hors contexte (GHC ou Context Free Grammar) traditionnelle. On sait que c'est une GHC parce que toutes les règles ont un seul élément en partie droite (le résultat de l'application d'une règle). La classification des grammaires a été introduite par Chomsky et Schützenberger en langage formel.

Revenons à la langue naturelle. Si maintenant on écrit des grammaires qui suivent des hypothèses linguistiques simples, on peut se dire que :

- 1. un groupe nominal est composé d'un déterminant et d'un nom
- 2. un groupe verbal est composé d'un verbe (transitif) et d'un groupe nominal (objet)
- 3. une phrase est composée d'un groupe nominal (sujet) et d'un groupe verbal

Ces trois propriétés sont en fait les trois morceaux de formule magique Accio, Imobilis et Lumos que nous avons utilisés précédemment. L'exemple que nous avions utilisé :

(c verte)(c rouge)(c bleue)(c jaune)

correspond à une phrase du type :

Marie applique une formule

|              | 1. $(C \text{ blue})(C \text{ jaune})$  |  | $\rightarrow$ (C verte)    |                      | 1. Det N   |                 | $\rightarrow$ GN  |
|--------------|-----------------------------------------|--|----------------------------|----------------------|------------|-----------------|-------------------|
|              | 2. $(C \text{ blue})(C \text{ jaune})$  |  | $\rightarrow$ (C blanc)    |                      | 2. Det N   |                 | $\rightarrow$ X1  |
|              | 3. $(C \space plane)(C \space margin)$  |  | $\rightarrow$ (C verte)    |                      | 3. X1 GPP  |                 | $\rightarrow$ GN  |
|              | 4. $(C \text{ rough})(C \text{ vert})$  |  | $\rightarrow$ (C violette) |                      | 4. VP      |                 | $\rightarrow$ GV  |
|              | 5. $(C \text{ noir})(C \text{ marron})$ |  | $\rightarrow$ (C violette) |                      | 5. X2 GPP  |                 | $\rightarrow$ GV  |
|              | 6. $(C \text{ rough})(C \text{ verte})$ |  | $\rightarrow$ (C noir)     |                      | 6. V GN    |                 | $\rightarrow$ X2  |
|              | 7. $(C \nvert C)$ violette)             |  | $\rightarrow$ (C orange)   |                      | 7. GN GV   |                 | $\rightarrow$ S   |
|              | 8. $(C \text{ verte})(C \text{ rough})$ |  | $\rightarrow$ (C orange)   |                      | 8. GN V    | $\rightarrow$ S |                   |
|              | 9. $(C \text{ rose}) (C \text{ verte})$ |  | $\rightarrow$ (C marron)   |                      | 9. Prep GN |                 | $\rightarrow$ GPP |
| (a) Licornes |                                         |  |                            | (b) Langue naturelle |            |                 |                   |

Figure 3 – Lien avec la langue naturelle et la grammaire : jeux de règles.

La grammaire du niveau suivant (chez les licornes) pousse un peu loin en introduisant des prepositions. On pourrait en faire de même avec des adjectifs et des adverbes. L'objectif de cet exemple est de montrer que cela devient rapidement difficile à calculer de tête. Il faut donc appliquer un algorithme. Or pour cela, il est nécessaire que la grammaire soit sous forme normale de Chomsky (donc seulement deux carottes par formule). La table ?? présente la table de correspondance entre catégories syntaxiques et couleurs. Et on peut interpréter les règles dans la table ??. Il s'agit exactement de la leçon des licornes, mais cette fois au lieu d'utiliser des carottes de couleur on utilise des catégories grammaticales. Si on regarde la première règle :

$$
(Cbleue)(Cjaune) \rightarrow (Cverte)
$$

Il s'agit en fait de la règle

$$
Det N \rightarrow GP
$$

qui exprime le fait qu'un groupe nominal (GN) est composé d'un déterminant (Det) et d'un nom (N).

Une remarque pour finir, on sait que les GHC ne sont pas suffisantes pour reconnaître la langue naturelle ! En effet, les GHC reconnaissent les langages hors contexte. Mais nous connaissons des phénomènes syntaxiques qui sont sensibles au contexte. On fait l'hypothèse que la langue est faiblement sensible au contexte (middly context sensitive). Donc pour parvenir à l'analyser correctement, il faut un peu plus que de la magie.

# 7 Récapitulation des formules

# 7.1 Première leçon

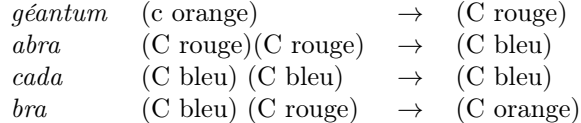

# 7.2 Deuxième leçon

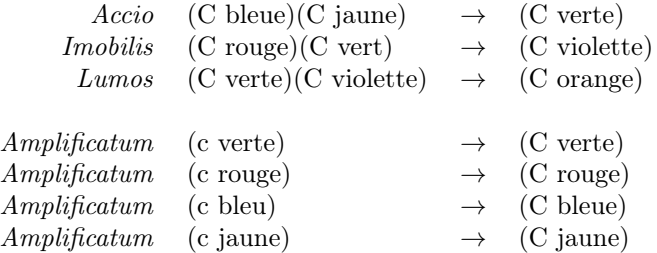

## 7.3 Chez les licornes

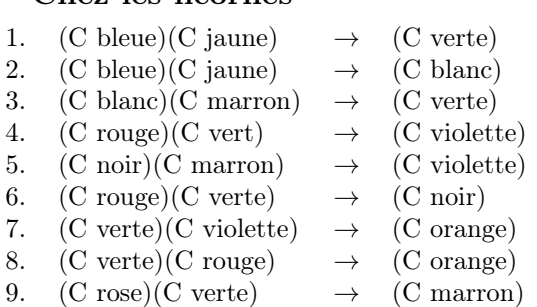

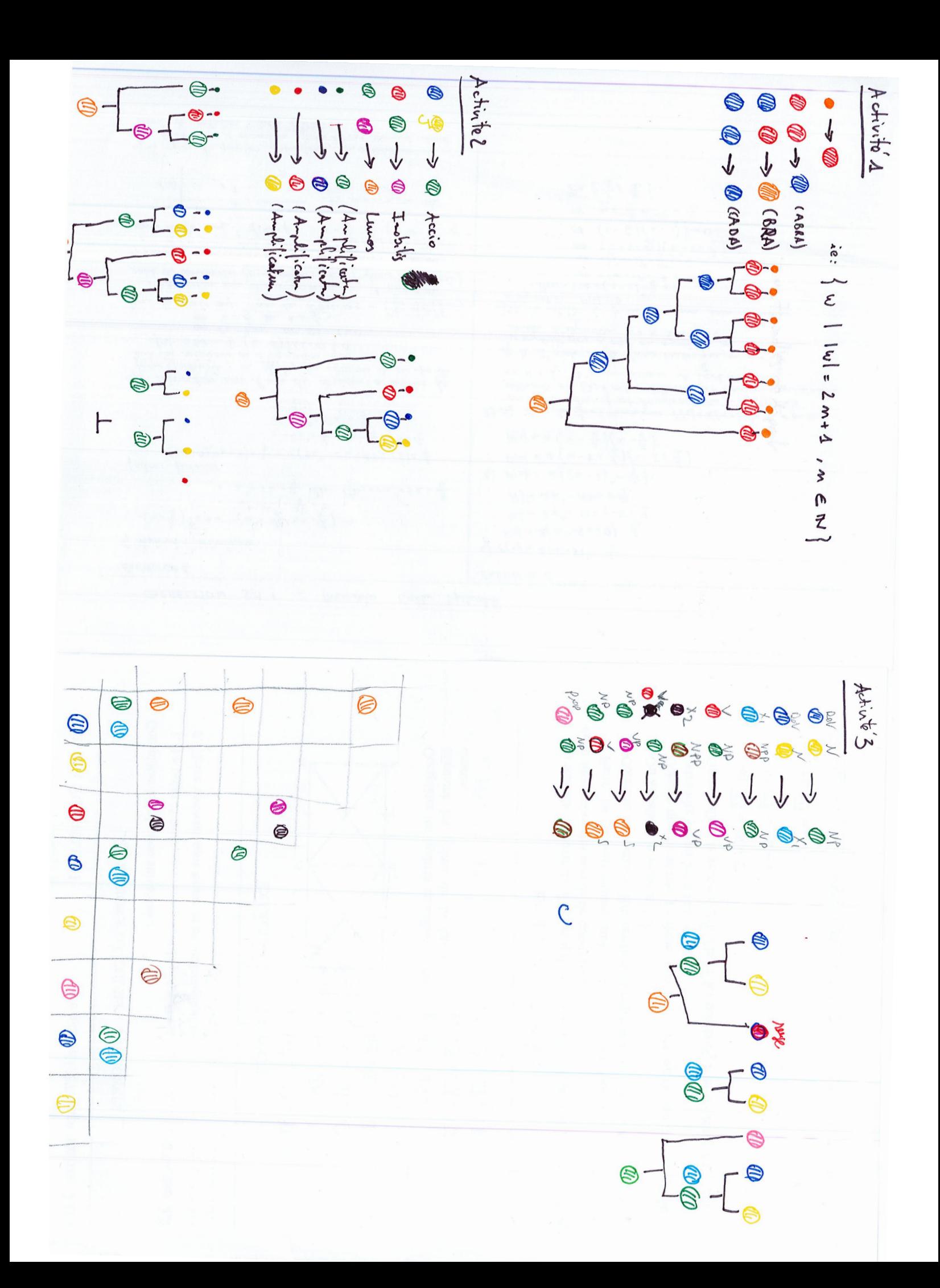

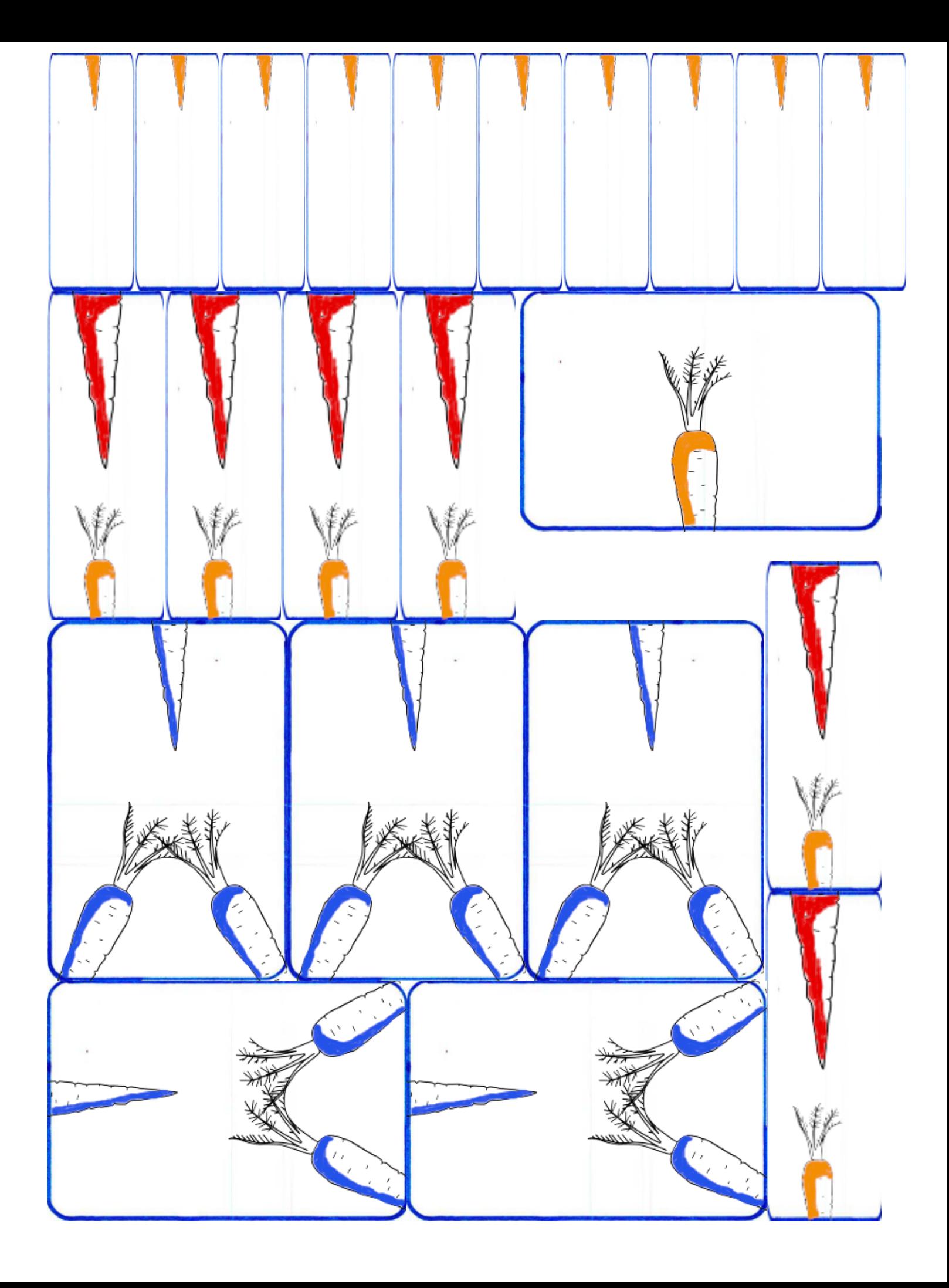

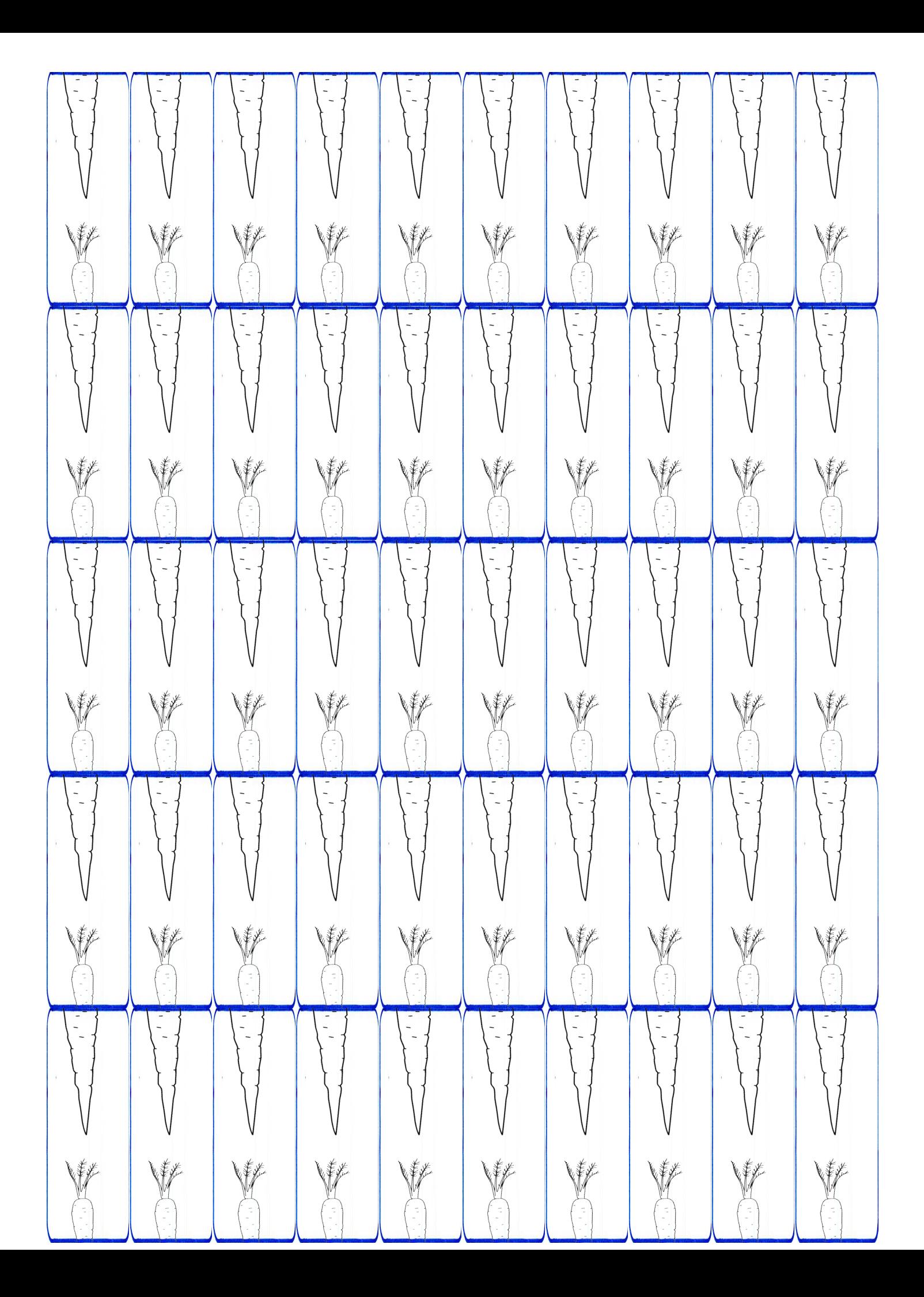

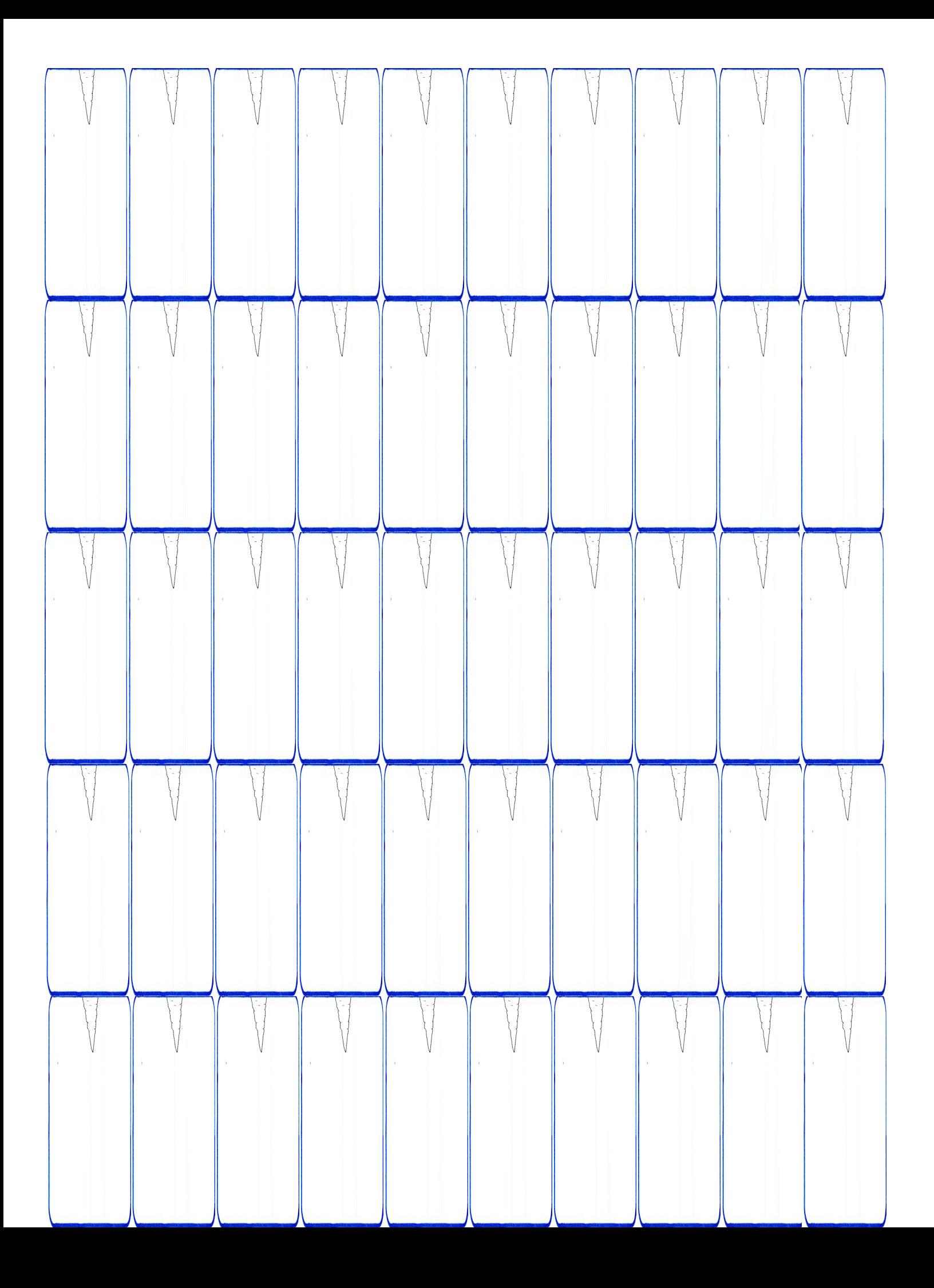

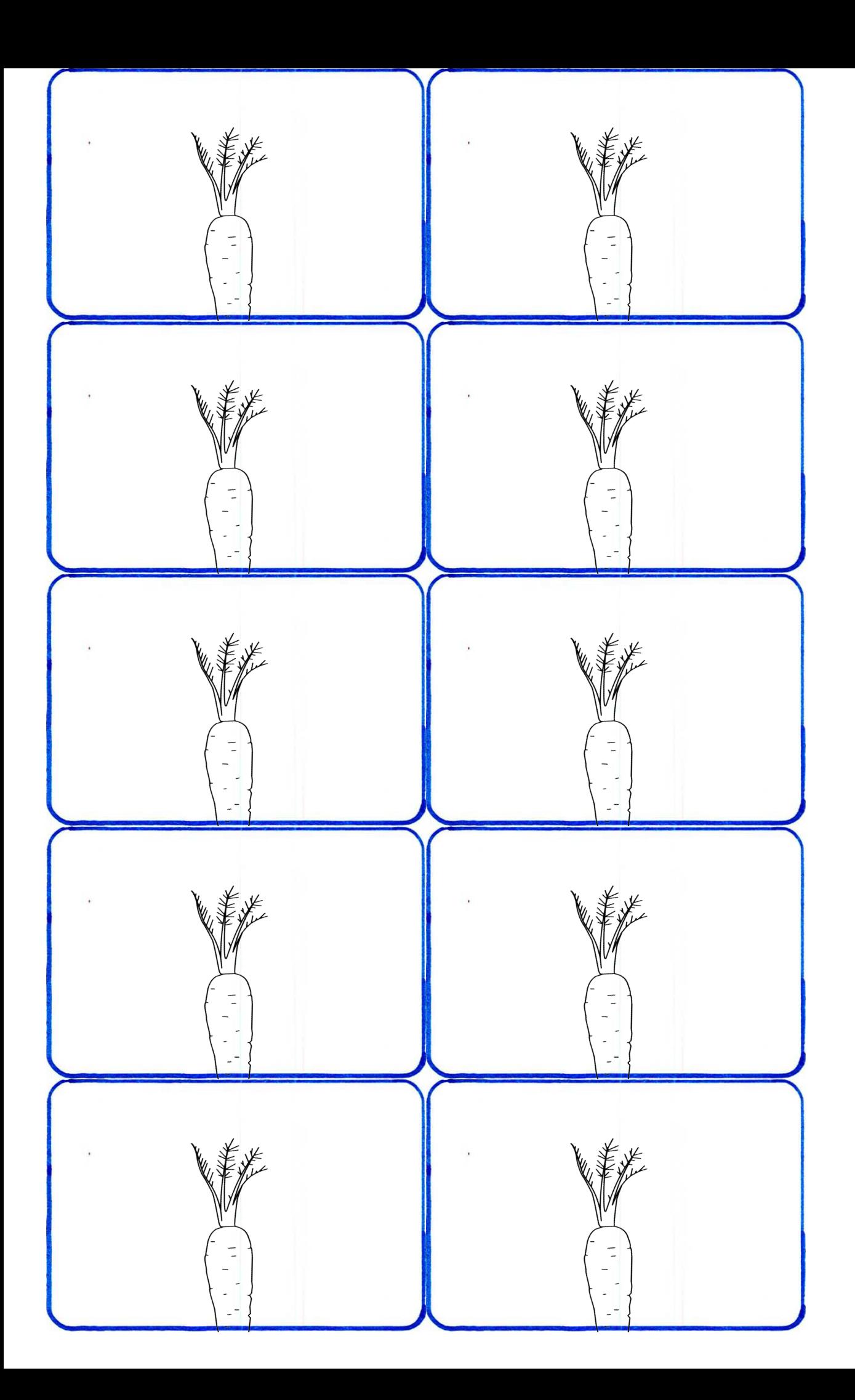

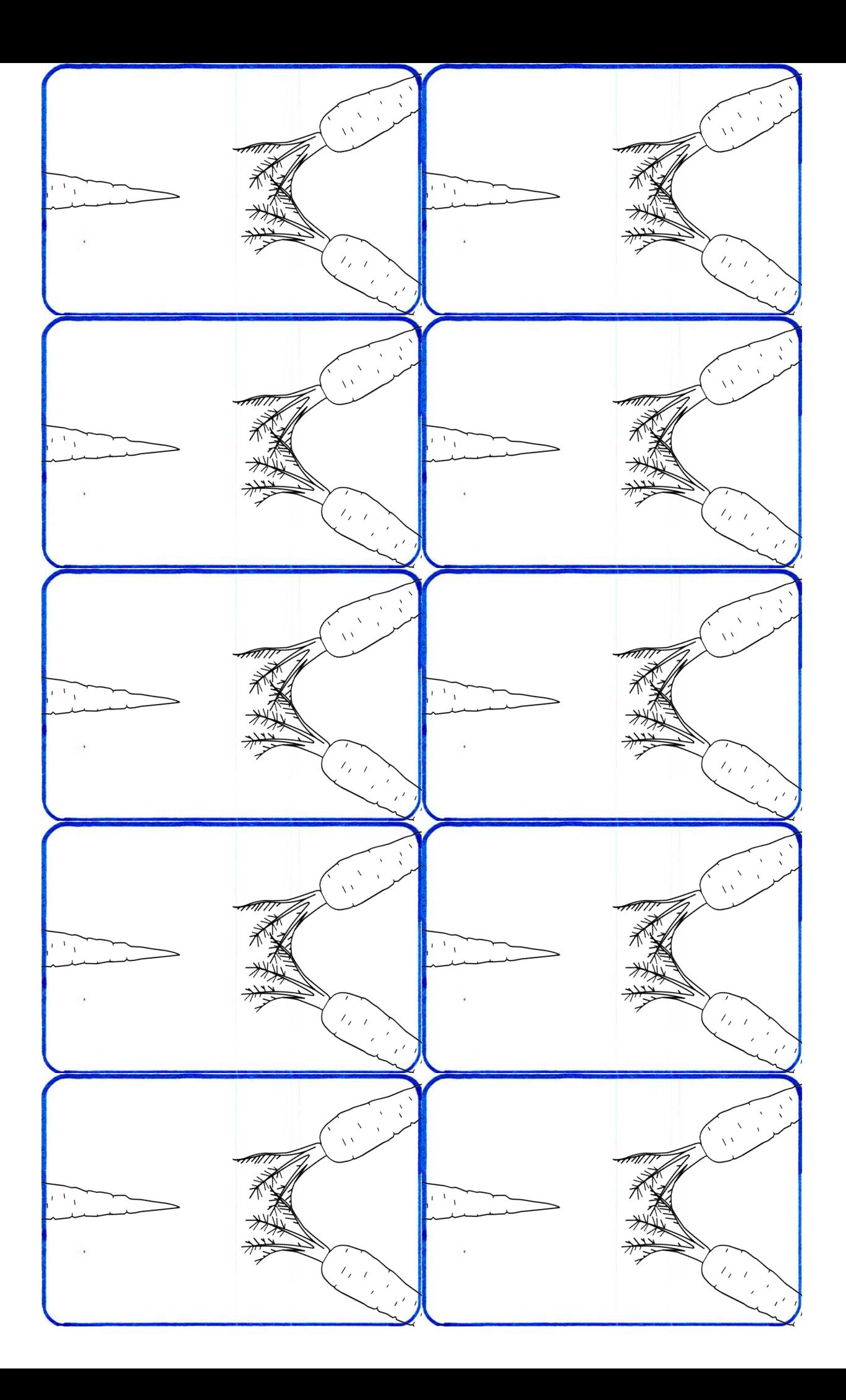